International Journal of Modern Physics B c World Scientific Publishing Company

# INSTRUCTIONS FOR TYPESETTING MANUSCRIPTS USING COMPUTER SOFTWARE<sup>∗</sup>

FIRST AUTHOR†

University Department, University Name, Address City, State ZIP/Zone, Country‡ first author@university.edu

SECOND AUTHOR

Group, Laboratory, Address City, State ZIP/Zone, Country second author@group.com

Received Day Month Year Revised Day Month Year

The abstract should summarize the context, content and conclusions of the paper in less than 200 words. It should not contain any references or displayed equations. Typeset the abstract in 8 pt Times roman with baselineskip of 10 pt, making an indentation of 1.5 pica on the left and right margins.

Keywords: Keyword1; keyword2; keyword3.

### 1. General Appearance

Contributions to the International Journal of Modern Physics B will be reproduced by photographing the author's submitted typeset manuscript. It is therefore essential that the manuscript be in its final form, and of good appearance because it will be printed directly without any editing. The manuscript should also be clean and unfolded. The copy should be evenly printed on a high resolution printer (600 dots/inch or higher). If typographical errors cannot be avoided, use cut and paste methods to correct them. Smudged copy, pencil or ink text corrections will not be accepted. Do not use cellophane or transparent tape on the surface as this interferes with the picture taken by the publisher's camera.

<sup>∗</sup>For the title, try not to use more than 3 lines. Typeset the title in 10 pt Times roman, uppercase and boldface.

<sup>†</sup>Typeset names in 8 pt roman, uppercase. Use the footnote to indicate the present or permanent address of the author.

<sup>‡</sup>State completely without abbreviations, the affiliation and mailing address, including country. Typeset in 8 pt Times italic.

2 Authors' Names

# 2. The Main Text

Contributions are to be in English. Authors are encouraged to have their contribution checked for grammar. American spelling should be used. Abbreviations are allowed but should be spelt out in full when first used. Integers ten and below are to be spelt out. Italicize foreign language phrases (e.g. Latin, French).

The text is to be typeset in 10 pt Times roman, single spaced with baselineskip of 13 pt. Text area (excluding running title) is 5 inches (30 picas) across and 7.8 inches (47 picas) deep. Final pagination and insertion of running titles will be done by the publisher. Number each page of the manuscript lightly at the bottom with a blue pencil. Reading copies of the paper can be numbered using any legible means (typewritten or handwritten).

### 3. Major Headings

Major headings should be typeset in boldface with the first letter of important words capitalized.

# 3.1. Sub-headings

Sub-headings should be typeset in boldface italic and capitalize the first letter of the first word only. Section number to be in boldface roman.

# 3.1.1. Sub-subheadings

Typeset sub-subheadings in medium face italic and capitalize the first letter of the first word only. Section numbers to be in roman.

#### 3.2. Numbering and spacing

Sections, sub-sections and sub-subsections are numbered in Arabic. Use double spacing before all section headings, and single spacing after section headings. Flush left all paragraphs that follow after section headings.

#### 3.3. Lists of items

Lists may be laid out with each item marked by a dot:

- item one,
- item two.

Items may also be numbered in lowercase roman numerals:

- (i) item one
- (ii) item two
	- (a) Lists within lists can be numbered with lowercase roman letters,
	- (b) second item.

Instructions for Typing Manuscripts (Paper's Title) 3

# 4. Equations

Displayed equations should be numbered consecutively in each section, with the number set flush right and enclosed in parentheses

$$
\mu(n,t) = \frac{\sum_{i=1}^{\infty} 1(d_i < t, N(d_i) = n)}{\int_{\sigma=0}^{t} 1(N(\sigma) = n) d\sigma}.
$$
\n(1)

Equations should be referred to in abbreviated form, e.g. "Eq.  $(1)$ " or " $(2)$ ". In multiple-line equations, the number should be given on the last line.

Displayed equations are to be centered on the page width. Standard English letters like x are to appear as  $x$  (italicized) in the text if they are used as mathematical symbols. Punctuation marks are used at the end of equations as if they appeared directly in the text.

Theorem 1. Theorems, lemmas, etc. are to be numbered consecutively in the paper. Use double spacing before and after theorems, lemmas, etc.

Proof: Proofs should end with

 $\Box$ 

# 5. Illustrations and Photographs

Figures are to be inserted in the text nearest their first reference. Original india ink drawings of glossy prints are preferred. Please send one set of originals with copies. If the author requires the publisher to reduce the figures, ensure that the figures (including letterings and numbers) are large enough to be clearly seen after reduction. If photographs are to be used, only black and white ones are acceptable.

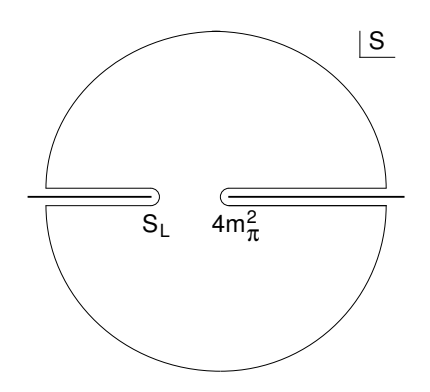

Fig. 1. A schematic illustration of dissociative recombination. The direct mechanism,  $4m_{\pi}^2$  is initiated when the molecular ion  $S_L$  captures an electron with kinetic energy.

Figures are to be sequentially numbered in Arabic numerals. The caption must be placed below the figure. Typeset in 8 pt Times roman with baselineskip of 10 pt. Use double spacing between a caption and the text that follows immediately.

4 Authors' Names

Previously published material must be accompanied by written permission from the author and publisher.

# 6. Tables

Tables should be inserted in the text as close to the point of reference as possible. Some space should be left above and below the table.

Tables should be numbered sequentially in the text in Arabic numerals. Captions are to be centralized above the tables. Typeset tables and captions in 8 pt Times roman with baselineskip of 10 pt.

| Piston mass | Analytical frequency<br>(Rad/s) | $TRIA6-S_1$ model<br>(Rad/s) | % Error |
|-------------|---------------------------------|------------------------------|---------|
| 1.0         | 281.0                           | 280.81                       | 0.07    |
| 0.1         | 876.0                           | 875.74                       | 0.03    |
| 0.01        | 2441.0                          | 2441.0                       | 0.0     |
| 0.001       | 4130.0                          | 4129.3                       | 0.16    |

Table 1. Comparison of acoustic for frequencies for piston-cylinder problem.

If tables need to extend over to a second page, the continuation of the table should be preceded by a caption, e.g. "Table 2. (Continued)"

# 7. References

References in the text are to be numbered consecutively in Arabic numerals, in the order of first appearance. They are to be typed in superscripts after punctuation marks, e.g.

(1)  $\ldots$  in the statement.<sup>5"</sup>

(2)  $\ldots$  have proven<sup>5</sup> that this equation  $\ldots$ "

This is done using the command: "\cite{name}".

When the reference forms part of the sentence if should not be superscripts, e.g.

- (1) "One can deduce from Ref. 5 that . . ."
- (2) "See Refs. 1–3, 5 and 7 for more details."

This is done using the command: "Ref.∼\refcite{name}".

# 8. Footnotes

Footnotes should be numbered sequentially in superscript lowercase roman letters.<sup>a</sup>

 $\overline{a}$ Footnotes should be typeset in 8 pt Times roman at the bottom of the page.

Instructions for Typing Manuscripts (Paper's Title) 5

# Acknowledgements

This section should come before the References and Appendices. Funding information may also be included here.

# Appendix A. Heading of Appendix

Appendices should be used only when absolutely necessary. They should come before the References. If there is more than one appendix, number them alphabetically. Number displayed equations occurring in the Appendix in this way, e.g.  $(A.1)$ ,  $(A.2)$ , etc.

$$
\mu(n,t) = \frac{\sum_{i=1}^{\infty} 1(d_i \lt t, N(d_i) = n)}{\int_{\sigma=0}^{t} 1(N(\sigma) = n) d\sigma}.
$$
\n(A.1)

### Appendix B. Heading of Another Appendix

References are to be listed in the order cited in the text. Use the style shown in the following examples. For journal names, use the standard abbreviations. Typeset references in 9 pt Times roman.

# Appendix C. Standard Abbreviations

Here are some guidelines:

- (a) Do not abbreviate the first word of any sentence: "Figure 2 shows us . . . ."
- (b) Some abbreviation:

 $'$  figure  $' = '$  Fig. ' ' figures ' = ' Figs.' ' equation ' =  $\cdot$  Eq. '  $'$  equations  $' = ' Eqs.$ ' Section 5 ' = ' Sec. 5' ' Sections 5 and 6  $' = '$  Secs. 5 and 6  $'$  $'$  for example  $' = '$  e.g.  $'$ 

Note that the first letter is capitalized. There is also a dot.

- (c) When it is not appropriate, DO NOT abbreviate. Hence the word 'Table' is not abbreviated. We also do not write 'Eq. of motion'.
- (d) Depends on authors' preference, sometimes ' Eq. ' and ' Eqs. ' are not used at all because it is understood that it is an equation. For example,

We can see a summation and an integration in (A.1).

# Appendix D. Single Quotation and Double Quotations

Use double quotation when possible so that there are fewer mix-ups with differentiation and 'prime'. For quotation within a quotation you may use the single-quotation. 6 Authors' Names

Open-quotation ' is located at the top left-hand corner of the keyboard. Closequotation ' is near the ENTER-key of the keyboard.

#### References

- 1. J. Callaway, Phys. Rev. B35, 8723 (1987).
- 2. M. Tinkham, Group Theory and Quantum Mechanics (McGraw-Hill, New York, 1964).
- 3. T. Tel, in Experimental Study and Characterization of Chaos, ed. Hao Bailin (World Scientific, Singapore, 1990), p. 149.
- 4. P. P. Edwards, in Superconductivity and Applications Proc. Taiwan Int. Symp. on Superconductivity, ed. P. T. Wu et al. (World Scientific, Singapore, 1989), pp. 29–35.
- 5. W. J. Johnson, Ph.D. Thesis, Univ. of Wisconsin, Madison, 1968.
- 6. P. F. Marteau and H. D. I. Arbabanel, "Noise reduction in chaotic time series using scaled probabilistic methods", UCSD/INLS preprint, October 1990.
- 7. J. I. Katz, "The Ptolemaic Gamma-Ray Burst Universe ", astro-ph/9204003.